## REX-CB80/81 Windows2000

## PC REX-CB8x REX-CB8x Intel 21143 Based PCI Fast Ethernet

●パソコン起動後、PCカードをパソコンスロットに挿入すると自動で認識します。

新しいハードウェアが見つかりました

里學

Intel 21143 Based PCI Fast Ethernet Adapter

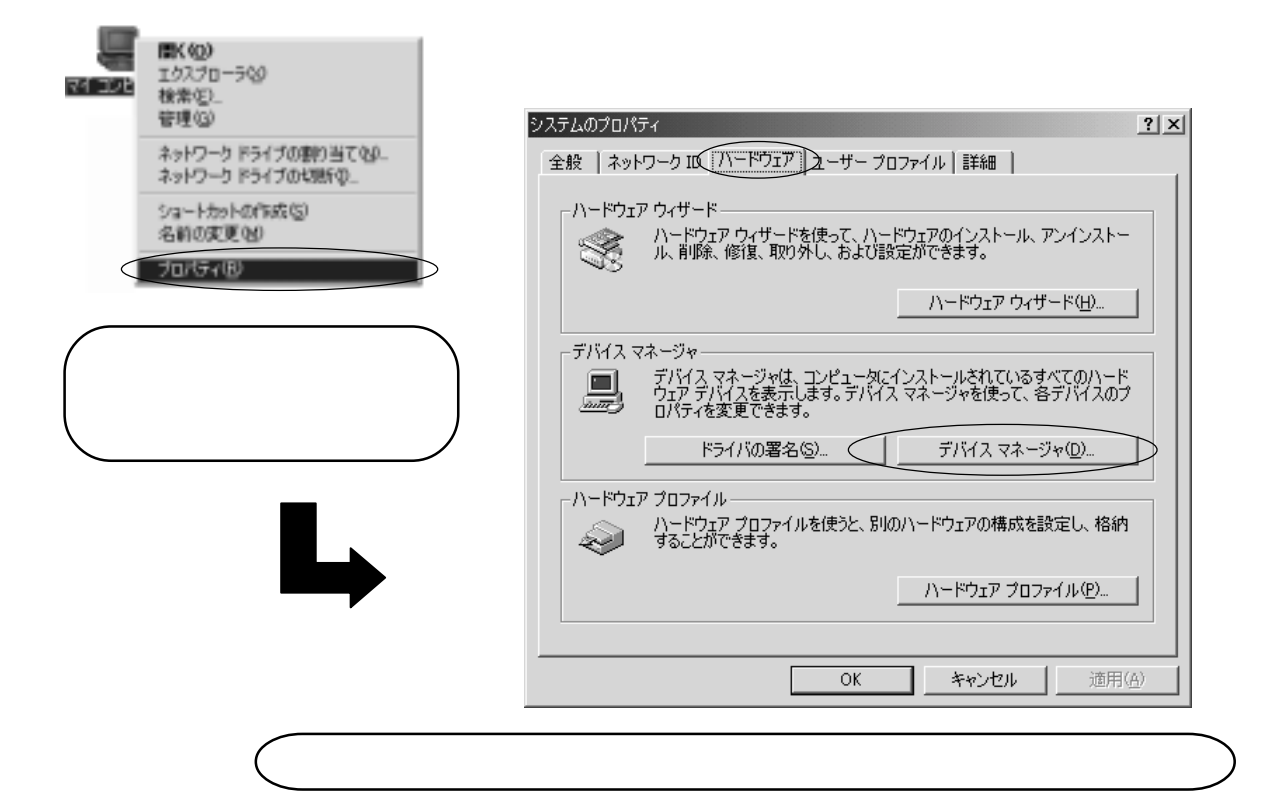

Adapter」と認識されます。と記述されますが、そのままでは、ドライバの更要素では正常に動作しません。

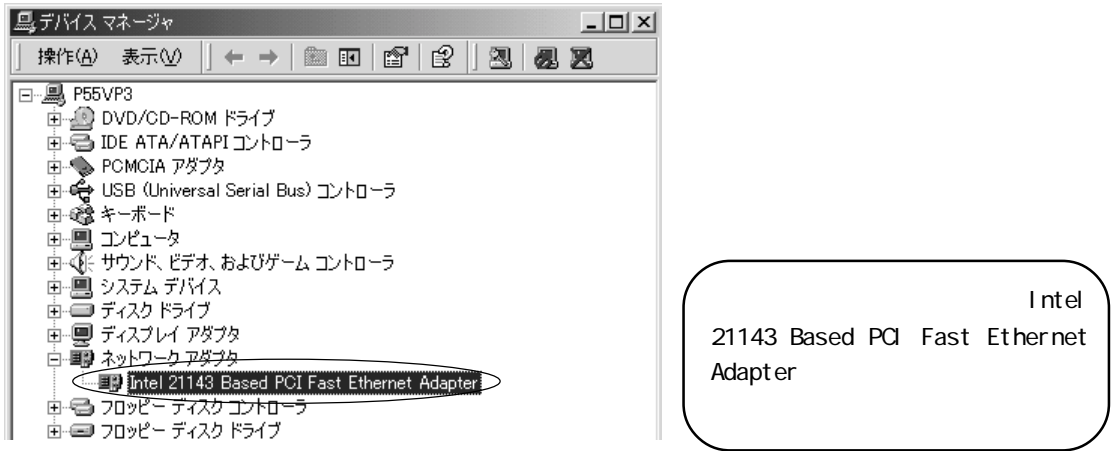

APP\_CB8x\_W2K\_000222-1/6

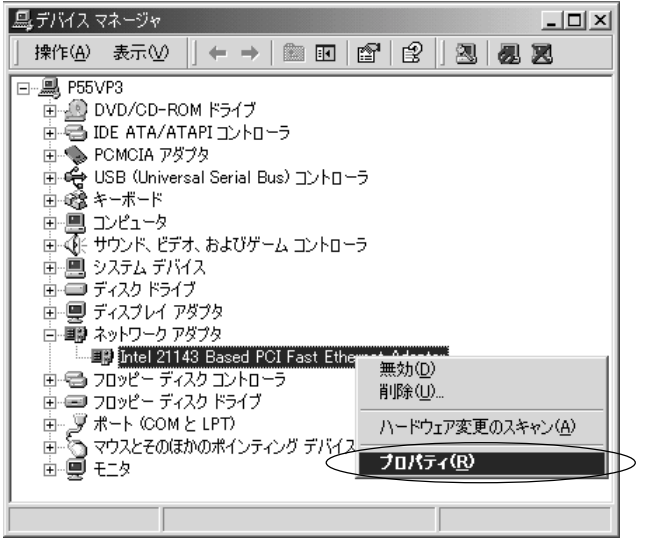

Intel 21143 Based PCI Fast Ethernet Adapter

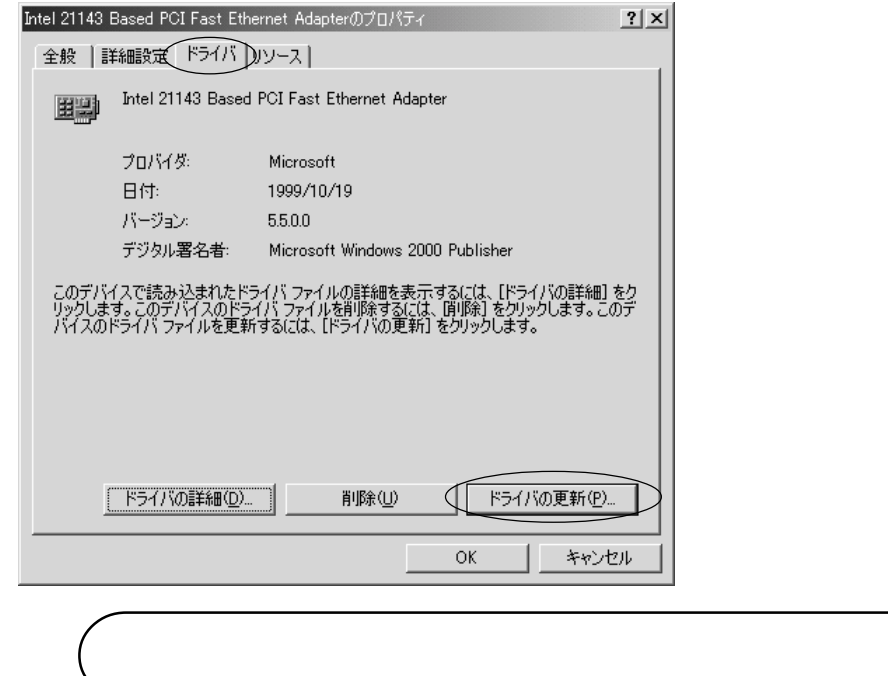

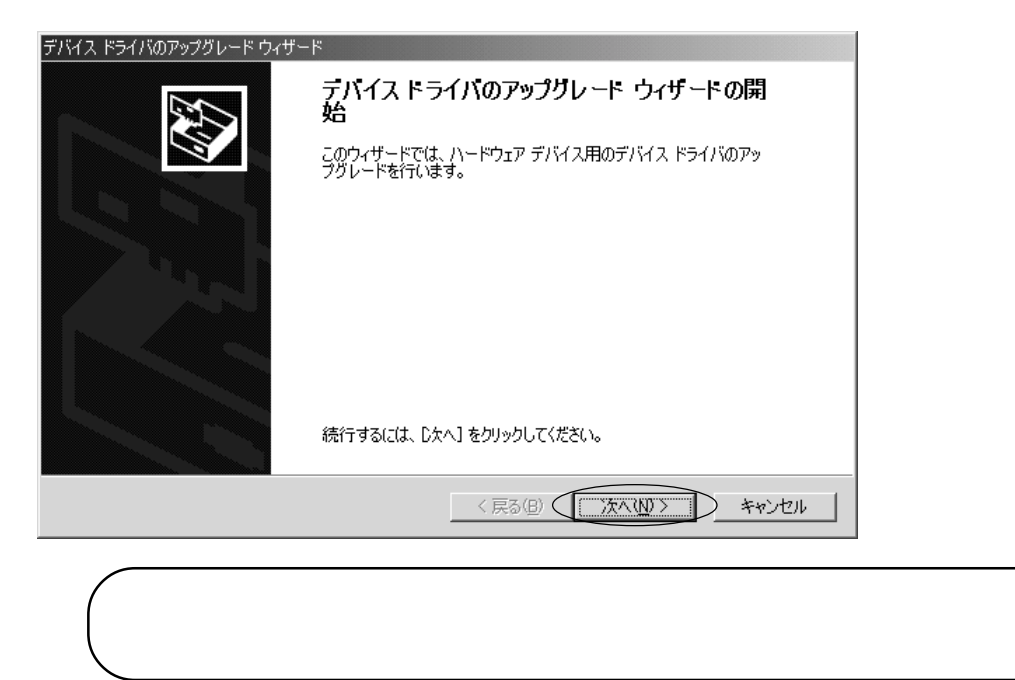

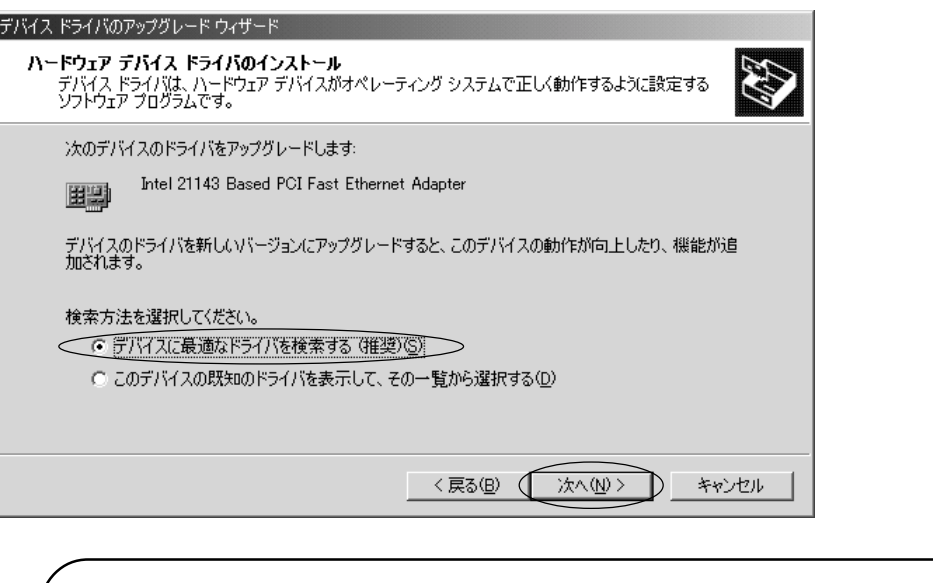

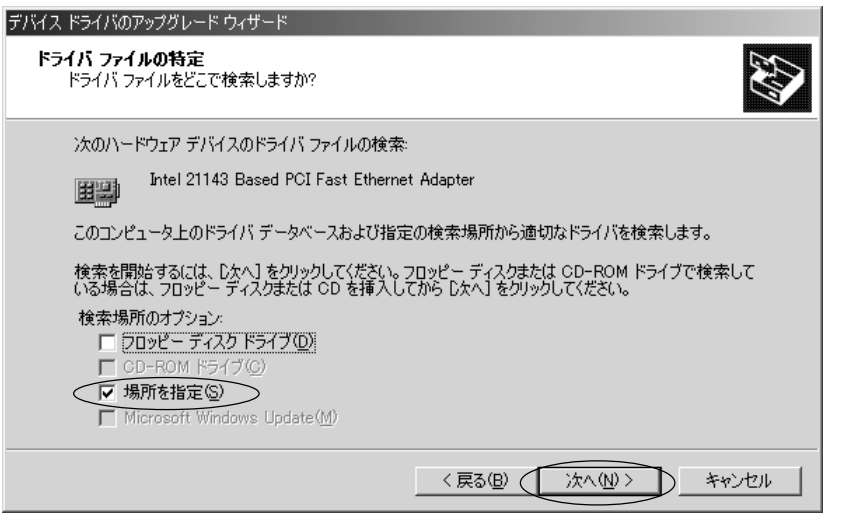

REX-CB81 100BASE-TX/10BASE-T Lan CardBus PC card

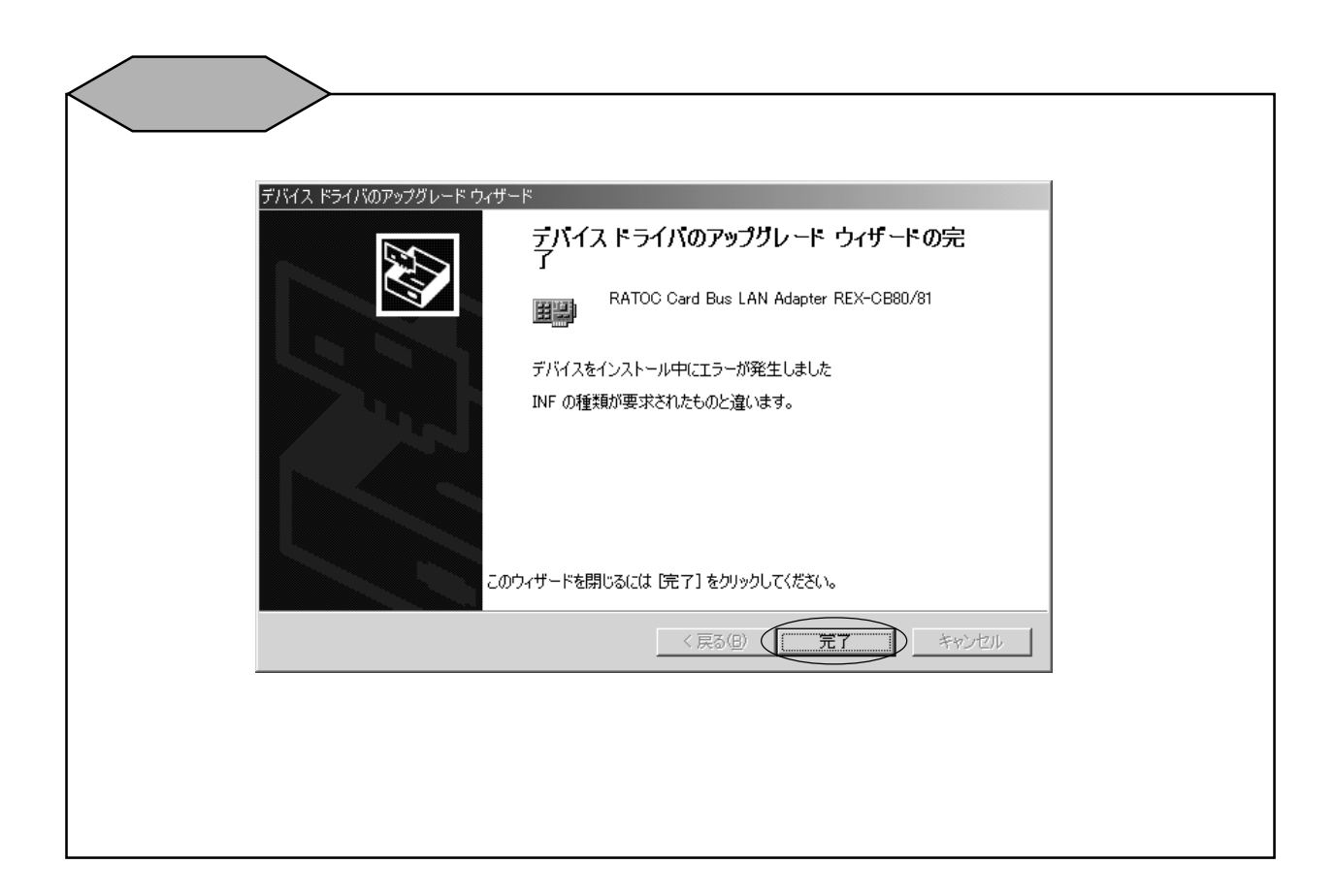

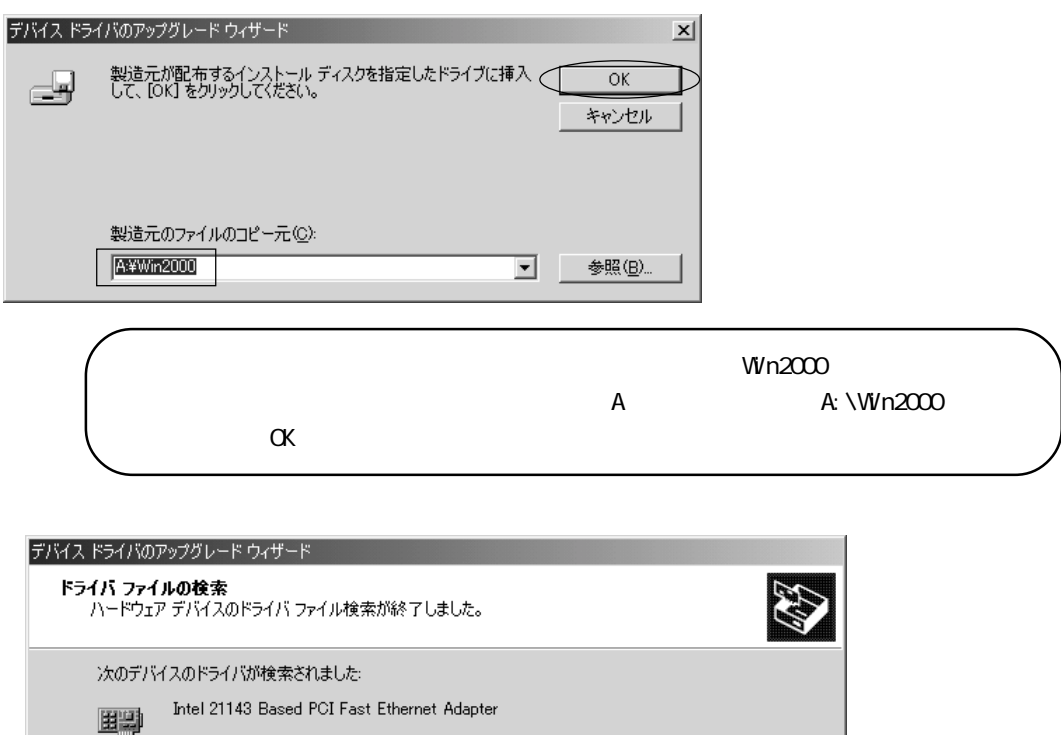

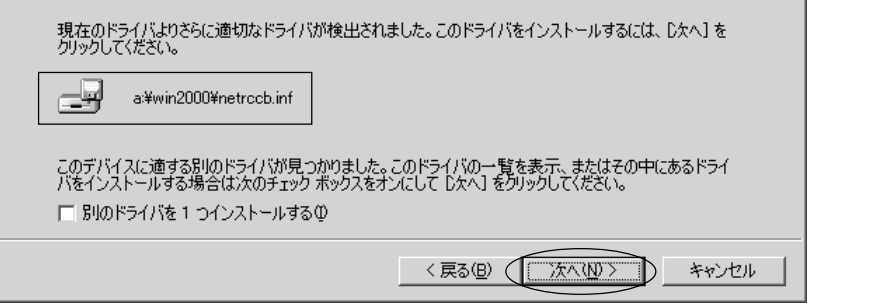

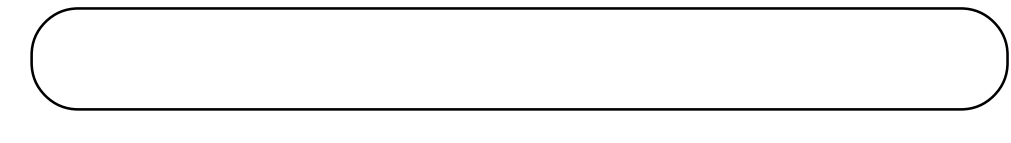

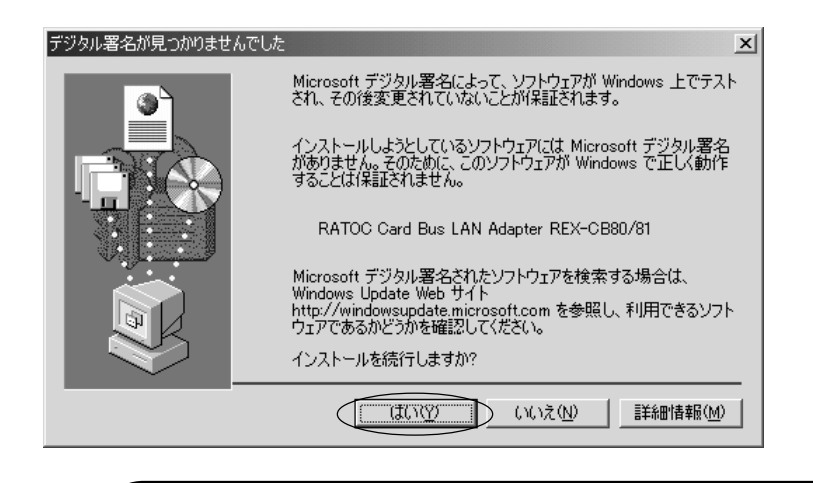

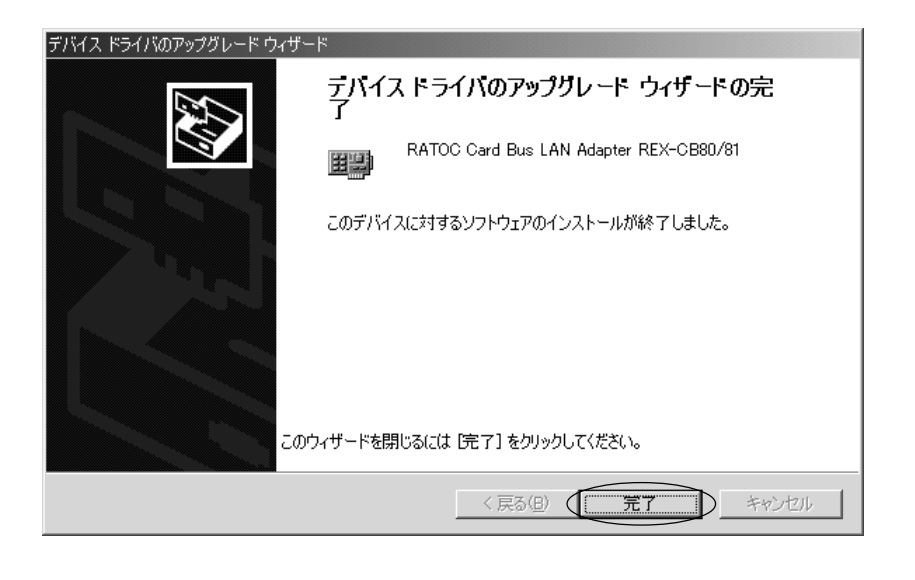

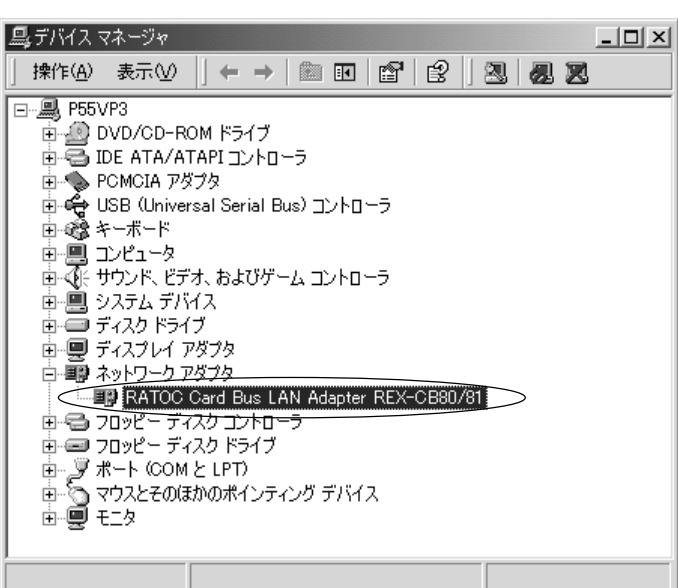

RATOC Card Bus LAN Adapter REX-CB80/81